# Workshop Roles

# Workshop Facilitator/Speaker

- Presents workshop
	- $\circ$  Session is expected to be around one and a half hours, with up to half hour following for questions and/or fellowship

# Workshop Chair

- Similar to chairing a meeting, reading from prepared script
- At the beginning of the meeting:
	- Welcome
	- Preamble
	- Guidelines for attendees
	- Introduce the speaker
- At the end of the meeting
	- Wrap up the meeting
	- Where to find any resources mentioned during the workshop
	- Recording of this workshop will be placed on the UA NY website

# Moderators/Co-Hosts (three to four)

- Moderate the videoconference, much the same duties as meeting hosts
- Make sure sure all volunteers are made co-hosts
- Set own names to all caps, surrounded by asterisks
- Edit any names that include last names or company names to make them anonymous
- Turn off any distracting camera displays, such as constant movement, other people in the background, disruptive behavior, etc.
- Eject anyone making serious efforts to disrupt the meeting
- Keep a count of how many people attend

# Spotlight/Sharing Manager

- Responsible for the "spotlight" focus—setting the focus on whoever is speaking
- Responsible for calling on people to share
	- People with "raised hands" appear at the top of the Participants list (little blue hands appear next to their names)
	- Set the spotlight on them, unmute them, and then lower their hand
	- $\circ$  (note: if you lower their hand too quickly, they fall out of the list at the top, and it's impossible to find them again)

# Waiting Room Manager

- Responsible for admitting people from the waiting room—this gets very busy around the start of the workshop; if a lot of people are waiting at once, you can use the "admit all" button
- You do NOT need to worry about renaming people (other people will take care of that)

#### Chat Manager

- Responsible for enabling/disabling Chat window, and reviewing messages sent by Chat
	- $\circ$  Chat should be disabled (under Security) at the start of the workshop, and enabled at the end for Fellowship
- Paste in useful links at the relevant parts of the script
	- "Please make contributions via PayPal to contributions@ua-ny.org"
	- "Please find more information on
- Disable Chat for anyone who posts abusive and disruptive messages in the Chat window, or move to waiting room

#### Screen Share Manager

● Responsible for sharing any texts/materials used in the presentation (meeting guidelines, prayers, examples from the facilitator, etc.)

# Break Out Room Manager

- Responsible for managing the break out rooms starting and stopping, allocating newcomers, giving warnings, etc.
- Check with the facilitator how they want to manage the rooms
	- How many rooms/people in each (we have a maximum of 50 rooms, which means 4 people per room when 200 people are in the workshop - but note that not all attendees will go into the rooms)
	- Whether to send messages to the rooms (change speakers, one minute warning, etc.)
	- How long to keep the rooms open for
- Make sure you have a timer handy, since the timekeeper will not be able to keep time for you if they are in a break-out room

#### Timekeeper

- Keep time for the facilitator, feedback and shares
- Check with the facilitator to get timing
- The opening and closing scripts are not timed
- The break-out room manager will need to track time separately for the break-out sessions, given the way break-out rooms work

# Readers

- Read the assigned reading during the opening and closing scripts (steps, etc.)
- Make sure you have the reading ready off-line

# Roles

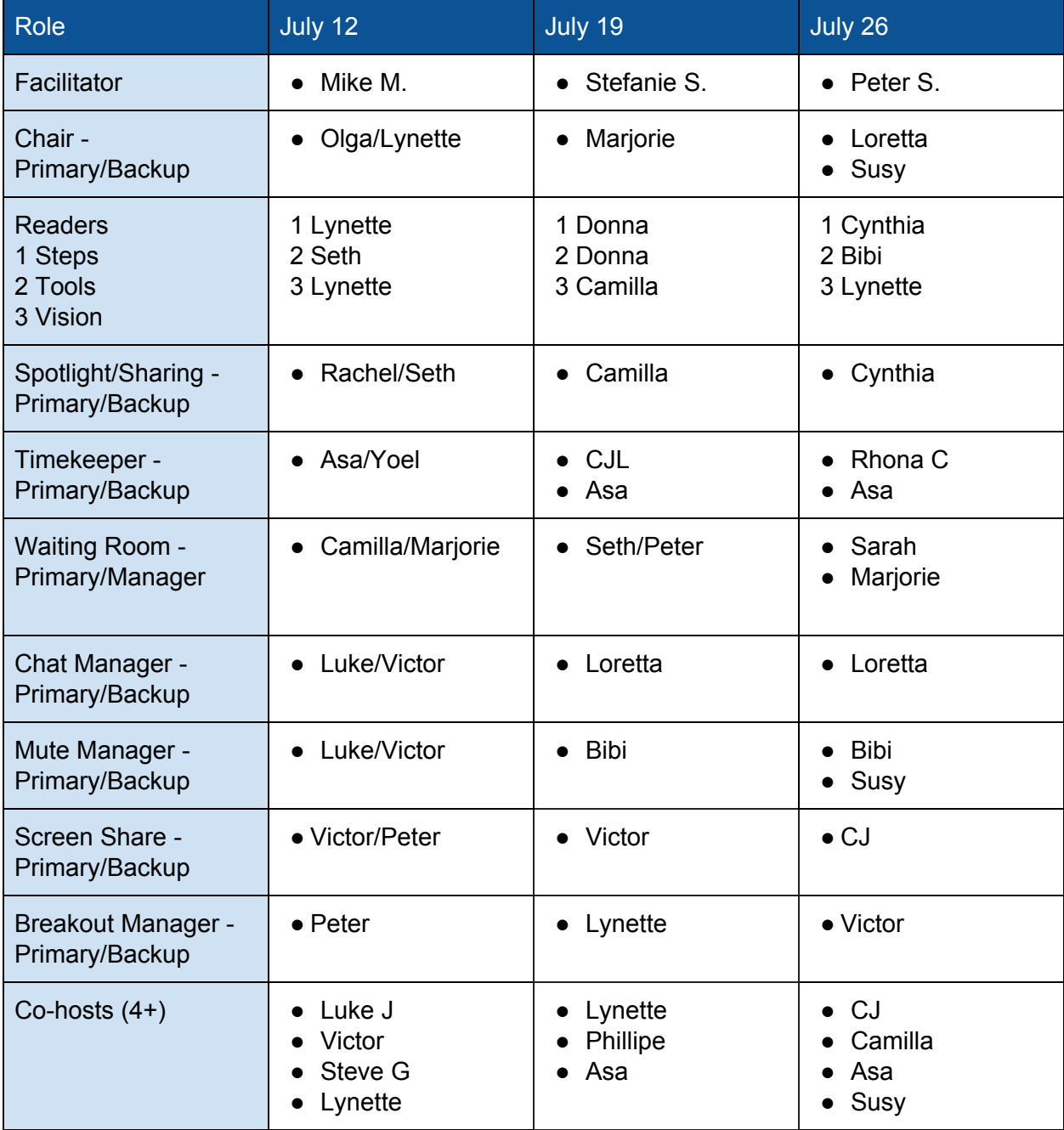